<span id="page-0-0"></span>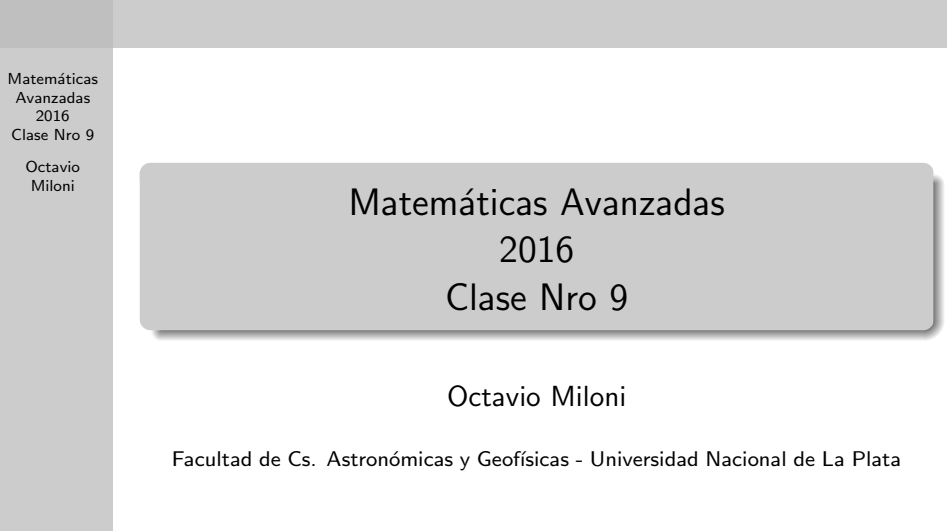

 $\mathcal{A} \otimes \mathcal{A} \rightarrow \mathcal{A} \otimes \mathcal{A} \rightarrow \mathcal{A} \otimes \mathcal{A} \rightarrow \mathcal{A} \otimes \mathcal{A} \rightarrow \mathcal{A} \otimes \mathcal{A} \rightarrow \mathcal{A} \otimes \mathcal{A} \rightarrow \mathcal{A} \otimes \mathcal{A} \rightarrow \mathcal{A} \otimes \mathcal{A} \rightarrow \mathcal{A} \otimes \mathcal{A} \rightarrow \mathcal{A} \otimes \mathcal{A} \rightarrow \mathcal{A} \otimes \mathcal{A} \rightarrow \mathcal{A} \otimes \mathcal{A} \rightarrow \mathcal{A} \otimes \mathcal{A} \$ 

### Productos "punto" entre tensores

Matemáticas Avanzadas 2016 Clase Nro 9

> **Octavio** Miloni

Dados dos tensores del tipo  $\binom{0}{3}$ q vamos a definir operaciones producto, además de las que poseen por ser un espacio vectorial Producto punto • Definamos el producto punto entre elementos base:  $(\mathsf{e}_{\mu_1} \otimes \mathsf{e}_{\mu_2} \otimes \cdots \otimes \mathsf{e}_{\mu_p}) \bullet (\mathsf{e}_{\nu_1} \otimes \mathsf{e}_{\nu_2} \otimes \cdots \otimes \mathsf{e}_{\nu_r}) \equiv \mathsf{e}_{\mu_1} \otimes \mathsf{e}_{\mu_2} \cdots \otimes \left(\langle \mathsf{e}_{\mu_p} \vert \mathsf{e}_{\nu_1} \rangle\right) \otimes \mathsf{e}_{\nu_2} \otimes \cdots \otimes \mathsf{e}_{\nu_r}$ Observación: El producto punto contrae dos índices, por lo que si multiplicamos dos tensores, uno del tipo  $0 \choose 2$ q y otro del tipo 0 r ), el producto será un tensor del tipo  $\begin{pmatrix} 0 \ 0 \end{pmatrix}$  $q + r - 2$  $\setminus$ En el caso de vectores contravariantes -tensores del tipo  $\binom{0}{1}$ 1  $\bigg)$  el producto punto resulta un escalar.

#### Producto tensorial entre tensores

Matemáticas Avanzadas 2016 Clase Nro 9

> **Octavio** Miloni

El producto tensorial se efectúa directamente multiplicando tensorialmente los elementos de la base

 $\big[{\rm d} x^{\mu_1}\otimes \cdots \otimes {\rm d} x^{\mu_p}\big] \otimes \Big[{\rm e}_{\nu_1}\otimes \cdots \otimes {\rm e}_{\nu_q}\Big]={\rm d} x^{\mu_1}\otimes \cdots \otimes {\rm d} x^{\mu_p}\otimes {\rm e}_{\nu_1}\otimes \cdots \otimes {\rm e}_{\nu_q}$ 

Y las combinaciones posibles

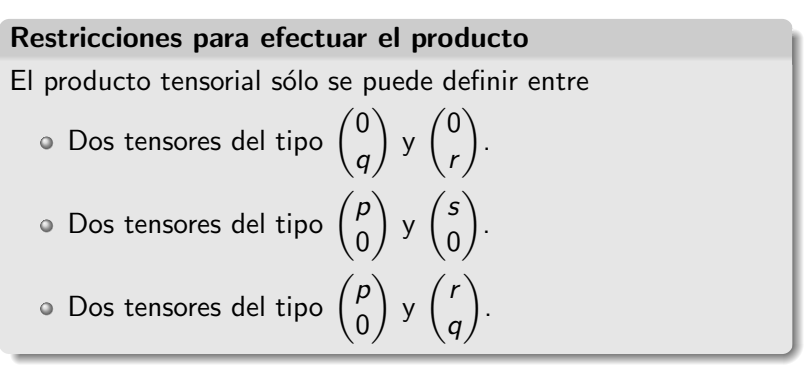

## Ejemplos

Matemáticas Avanzadas 2016 Clase Nro 9

> **Octavio** Miloni

Ejemplo 1: Consideremos los tensores  ${\sf \bf T} = \mathcal{T}^{\alpha\beta\gamma}\, {\sf e}_\alpha \otimes {\sf e}_\beta \otimes {\sf e}_\gamma, \quad \text{ y } \quad {\sf \bf R} = \mathcal{R}^{\mu\nu} {\sf e}_\mu \otimes {\sf e}_\nu$ Entonces,  ${\sf T} \otimes {\sf R} = \qquad \underbrace{{\sf T}^{\alpha \beta \gamma} R^{\mu \nu}}_{} \qquad \quad {\sf e}_\alpha \otimes {\sf e}_\beta \otimes {\sf e}_\gamma \otimes {\sf e}_\mu \otimes {\sf e}_\nu$ coordenadas del producto Ejemplo 2: Consideremos ahora, los tensores  ${\sf T} = \, T_{\alpha \beta} \, {\sf d}{{\sf x}}^\alpha \otimes {\sf d}{{\sf x}}^\beta , \;\;\;\;\; {\sf y} \;\;\;\;\; {\sf R} = R^{\mu \nu} {\sf e}_\mu \otimes {\sf e}_\nu$ Entonces, el producto se puede realizar

$$
\mathsf{T} \otimes \mathsf{R} = \underbrace{\mathcal{T}_{\alpha\beta}\mathsf{R}^{\mu\nu}}_{\text{coordenadas del producto}} \mathsf{dx}^{\alpha} \otimes \mathsf{dx}^{\beta} \otimes \mathsf{e}_{\mu} \otimes \mathsf{e}_{\nu}
$$

## Operadores Diferenciales. El operador ∇˜

Matemáticas Avanzadas 2016 Clase Nro 9

> **Octavio** Miloni

A partir de la definición de los productos  $\bullet$  y ⊗ entre tensores y junto con la definición de la derivada covariante, podemos extender los operadores diferenciales que se vieron en los cursos de An´alisis Vectorial.

#### El operador  $\tilde{\nabla}$

El operador  $\tilde{\nabla}$ , con el que se define el gradiente de una función en los cursos de análisis vectorial, será definido ahora como

$$
\tilde{\nabla}[\ \, ]=[\ \, ]_{;\mu}\,\mathsf{d}\mathsf{x}^{\mu}
$$

Para el caso de una función escalar  $\phi : \mathbb{R}^n \to \mathbb{R}$  el operador aplicado a la función resulta en la 1-forma gradiente

$$
\tilde{\nabla}[\,\phi\,]=[\,\phi\,]_{;\mu}\,\text{d}\textbf{x}^{\mu}=\frac{\partial\phi}{\partial x^{\mu}}\,\text{d}\textbf{x}^{\mu}
$$

## Operadores Diferenciales. El operador  $\nabla$

Matemáticas Avanzadas 2016 Clase Nro 9

> **Octavio** Miloni

Definido el operador  $\vec{\nabla}$ , podemos definir el operador  $\vec{\nabla}$  que comúnmente se utiliza en análisis vectorial

#### El operador  $\vec{\nabla}$

El operador  $\vec{\nabla}$ , con el que se define el gradiente de una función en los cursos de análisis vectorial, será definido ahora como

$$
\vec{\nabla} [\ \, ]=g^{\nu\mu}[\ \, ]_{;\mu}\, {\bf e}_{\mu}
$$

Para el caso de una función escalar  $\phi : \mathbb{R}^n \to \mathbb{R}$  el operador aplicado a la función resulta en el vector gradiente

$$
\vec{\nabla}[\phi] = g^{\nu\mu}[\phi]_{;\mu} \mathbf{e}_{\mu} = g^{\mu\nu} \frac{\partial \phi}{\partial x^{\mu}} \mathbf{e}_{\nu}
$$

Ahora no podemos escribir más  $\nabla = \left(\frac{\partial}{\partial \theta}\right)^T$  $\frac{\partial}{\partial z}\Big)$  $\frac{\partial}{\partial x}, \frac{\partial}{\partial y}$  $\frac{\partial}{\partial y}, \frac{\partial}{\partial z}$ ・<br>- ロト ( 伊 ) (ミ ) (ミ )

### Gradiente y Divergencia de Tensores

Matemáticas Avanzadas 2016 Clase Nro 9

> **Octavio** Miloni

Con las definiciones de  $\tilde{\nabla}$  y  $\vec{\nabla}$  vamos a definir

#### Operadores sobre tensores  $\circ$

$$
\text{Grad}[\ \ ] = \tilde{\nabla} \otimes [\ \ ]
$$

$$
\text{Div}[\ \, ]=\vec{\nabla}\bullet [\ \, ]
$$

**KED KARD KED KED E VOOR** 

#### **Observaciones**

 $\circ$ 

- El operador Grad puede ser aplicado a tensores de cualquier tipo.
- $\bullet$  El operador **Div** sólo puede aplicarse a tensores contravariantes.

# Ejemplo 1

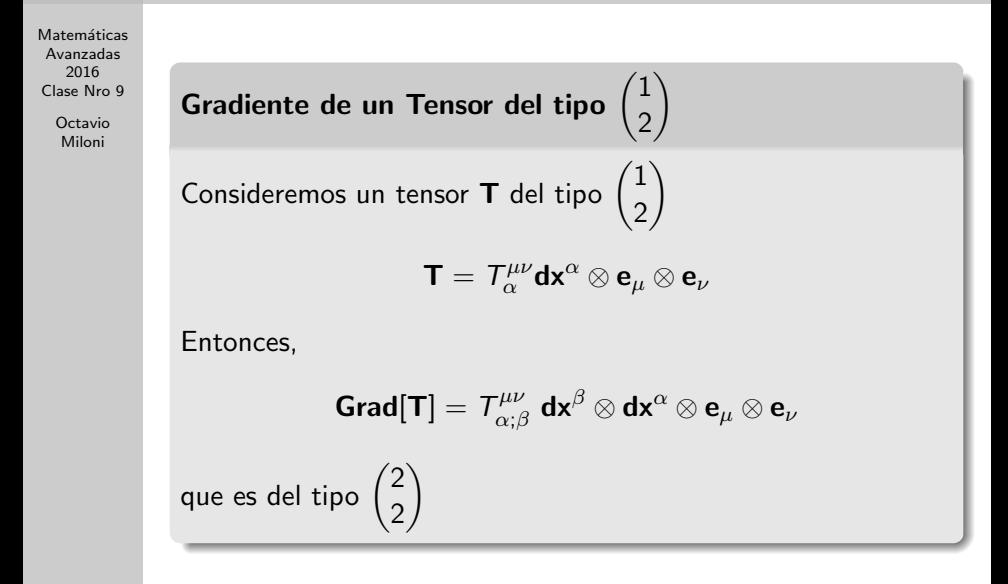

## Ejemplo 2

Matemáticas Avanzadas 2016 Clase Nro 9

> Octavio Miloni

Divergencia de un Tensor del tipo  $\binom{0}{2}$ 2  $\setminus$ Consideremos un tensor **T** del tipo  $\begin{pmatrix} 0 \\ 2 \end{pmatrix}$ 2 , en decir,  $\textsf{\textbf{T}}= \textit{T}^{\mu\nu}\textbf{e}_{\mu}\otimes \textbf{e}_{\nu}$  Entonces,  ${\sf Div}[\mathsf{T}] = \vec{\nabla} \bullet \mathsf{T}^{\mu\nu} \; {\bf e}_{\mu} \otimes {\bf e}_{\nu} = g^{\alpha\beta} \, \mathsf{T}^{\mu\nu}_{;\alpha} \langle {\bf e}_{\beta} | {\bf e}_{\mu} \rangle \, {\bf e}_{\nu} = \mathsf{T}^{\mu\nu}_{;\mu} \, {\bf e}_{\nu}$ que es del tipo  $\binom{0}{1}$ 1  $\setminus$ 

Notemos que para un vector contravariante, la divergencia se escribe

$$
\text{Div}\left[\vec{v}\right] = v^\mu_{;\mu}
$$

#### El Laplaciano

Matemáticas Avanzadas 2016 Clase Nro 9

> Octavio Miloni

Vamos a definir el Laplaciano a partir del vector gradiente y la divergencia, a partir de la relación

$$
\nabla^2 [ \ ] = \vec{\nabla} \bullet \vec{\nabla} \otimes [ \ ]
$$

En virtud de las definiciones y las restricciones para los productos, el Laplaciano sólo puede calculársele a tensores estrictamente contravariantes.

Sea  $T$  una vez contravariante, entonces, el Laplaciano será

$$
\nabla^2 [\mathbf{T}] = \vec{\nabla} \cdot \vec{\nabla} \otimes [\mathcal{T}^{\mu\nu} \mathbf{e}_{\mu} \otimes \mathbf{e}_{\nu}] = \vec{\nabla} \cdot \left\{ g^{\alpha\beta} \mathcal{T}^{\mu\nu}_{;\beta} \mathbf{e}_{\alpha} \otimes \mathbf{e}_{\mu} \otimes \mathbf{e}_{\nu} \right\}
$$
  
\n
$$
= g^{\lambda\sigma} \left[ g^{\alpha\beta} \mathcal{T}^{\mu\nu}_{;\beta} \right]_{;\sigma} \langle \mathbf{e}_{\lambda} | \mathbf{e}_{\alpha} \rangle \mathbf{e}_{\mu} \otimes \mathbf{e}_{\nu}
$$
  
\n
$$
= g^{\lambda\sigma} g_{\lambda\alpha} \left[ g^{\alpha\beta} \mathcal{T}^{\mu\nu}_{;\beta} \right]_{;\sigma} \mathbf{e}_{\mu} \otimes \mathbf{e}_{\nu}
$$

**KED KARD KED KED E VOOR** 

#### El Laplaciano de un campo escalar

Matemáticas Avanzadas 2016 Clase Nro 9

> **Octavio** Miloni

Consideremos ahora un campo escalar,  $\phi$ . El Laplaciano podemos escribirlo como

$$
\nabla^{2}[\phi] = \vec{\nabla} \cdot \vec{\nabla} \otimes [\phi]
$$
  
\n
$$
= \vec{\nabla} \cdot \left[ g^{\alpha \beta} \frac{\partial \phi}{\partial x^{\beta}} \mathbf{e}_{\alpha} \right]
$$
  
\n
$$
= g^{\mu \nu} \left[ g^{\alpha \beta} \frac{\partial \phi}{\partial x^{\beta}} \right]_{;\nu} \langle \mathbf{e}_{\mu} | \mathbf{e}_{\alpha} \rangle
$$
  
\n
$$
= g^{\mu \nu} g_{\mu \alpha} \left[ g^{\alpha \beta} \frac{\partial \phi}{\partial x^{\beta}} \right]_{;\nu}
$$
  
\n
$$
= \left[ g^{\nu \beta} \frac{\partial \phi}{\partial x^{\beta}} \right]_{;\nu}
$$

<span id="page-10-0"></span>Y, utilizando la relación de los símbolos de Christoffel con la raíz del determinante de la métrica, podemos escribir, finalmente,

$$
\nabla^2[\phi] = \frac{1}{\sqrt{g}} \frac{\partial}{\partial x^{\nu}} \left[ \sqrt{g} g^{\nu\beta} \frac{\partial \phi}{\partial x^{\beta}} \right]
$$

**KED KARD KED KED E VOOR**